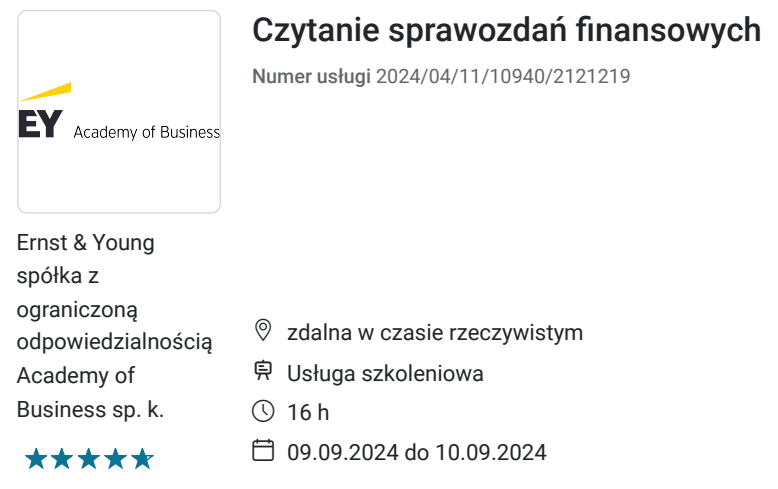

# Informacje podstawowe

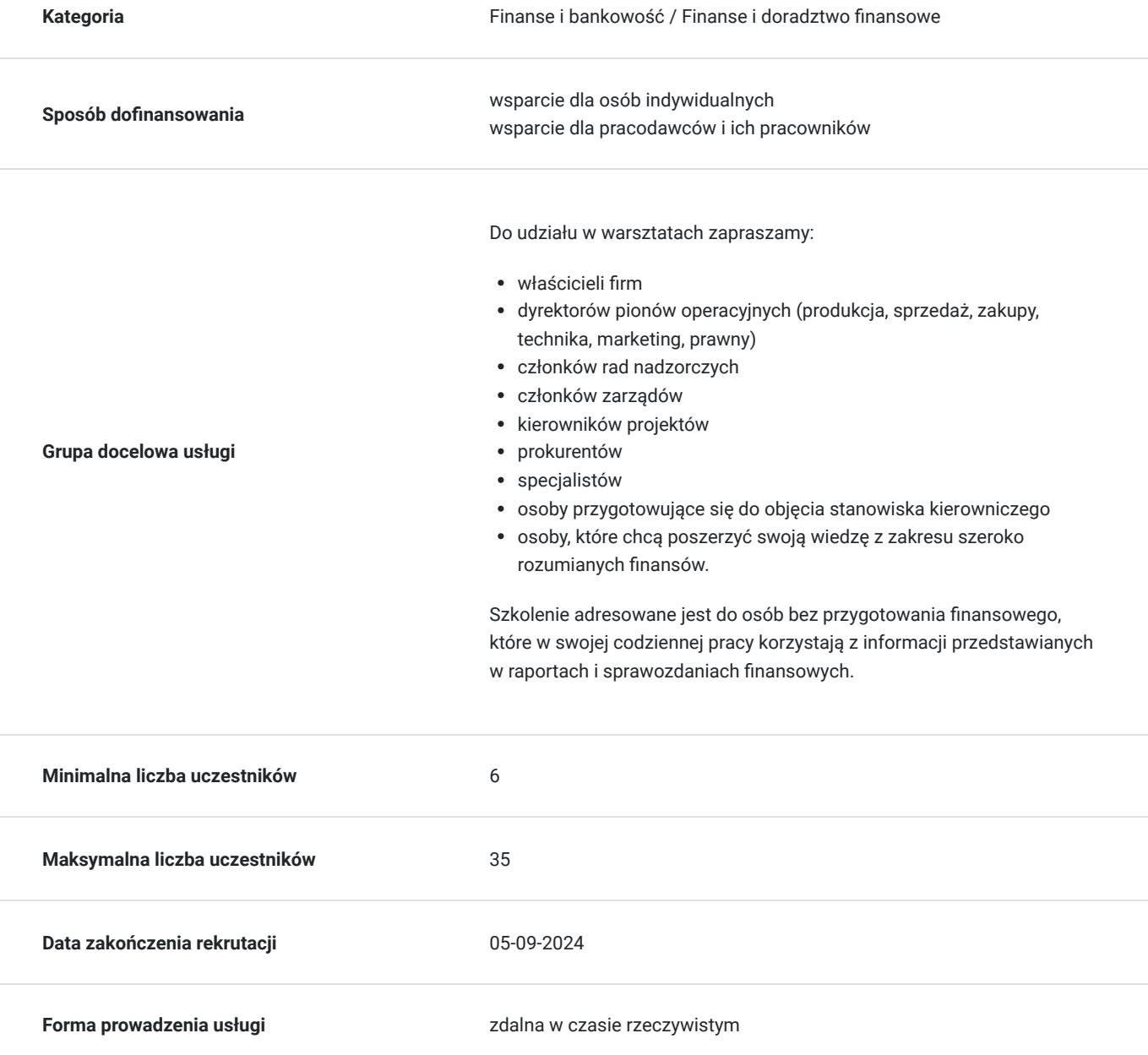

3 075,00 PLN brutto 2 500,00 PLN netto 192,19 PLN brutto/h 156,25 PLN netto/h

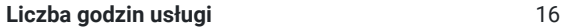

**Podstawa uzyskania wpisu do BUR**

Certyfikat systemu zarządzania jakością wg. ISO 9001:2015 (PN-EN ISO 9001:2015) - w zakresie usług szkoleniowych

## Cel

### **Cel edukacyjny**

Szkolenie "Czytanie sprawozdań finansowych" przygotowuje uczestników do samodzielnego czytania, analizowania i interpetowania sprawozdań finansowych poprzez identyfikowanie istotnych faktów opisanych liczbami oraz wyciąganie wniosków korzystając z języka finansów.

### **Efekty uczenia się oraz kryteria weryfikacji ich osiągnięcia i Metody walidacji**

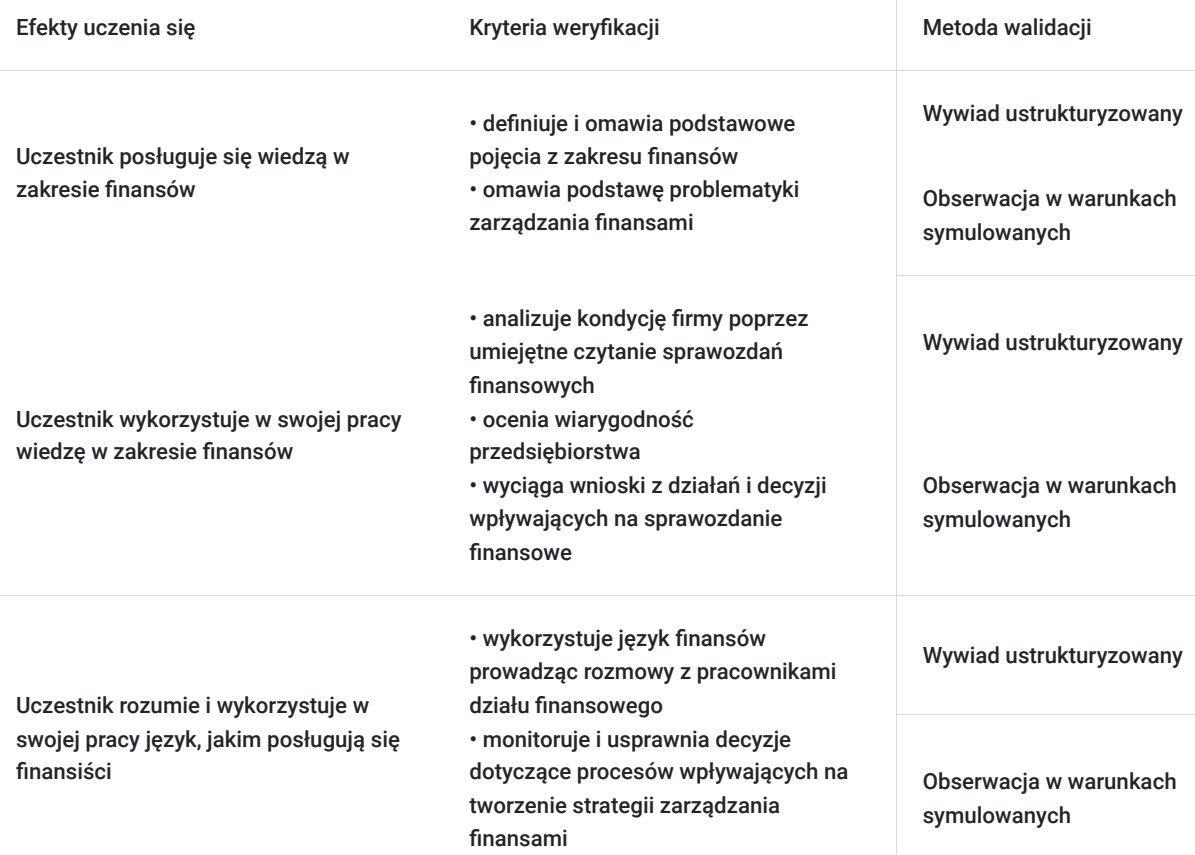

## Kwalifikacje

### **Kompetencje**

Usługa prowadzi do nabycia kompetencji.

#### **Warunki uznania kompetencji**

Pytanie 1. Czy dokument potwierdzający uzyskanie kompetencji zawiera opis efektów uczenia się?

Dokument potwierdzający uzyskanie kompetencji zawiera opis efektów uczenia się.

#### Pytanie 2. Czy dokument potwierdza, że walidacja została przeprowadzona w oparciu o zdefiniowane w efektach uczenia się kryteria ich weryfikacji?

Dokument potwierdza, że walidacja została przeprowadzona w oparciu o zdefiniowane w efektach uczenia się kryteria ich wervfikacii.

#### Pytanie 3. Czy dokument potwierdza zastosowanie rozwiązań zapewniających rozdzielenie procesów kształcenia i szkolenia od walidacii?

Dokument potwierdza zastosowanie rozwiązań zapewniających rozdzielenie procesów kształcenia i szkolenia od walidacii.

## Program

- 1. Zasady konstrukcji bilansu oraz rachunku zysków i strat wzajemne powiązania i zależności (case study)
- 2. Kluczowe pozycje bilansu oraz rachunku zysków i strat zasady ujmowania i pomiaru (ćwiczenia), w tym:
	- Rzeczowe aktywa trwałe
	- Wartości niematerialne i prawne
	- Zapasy
	- Należności i zobowiązania
	- Kapitały
	- Rezerwy
	- Rozliczenia międzyokresowe
	- Zasady ujmowania przychodów i kosztów w wyniku finansowym
	- Podatek dochodowy (bieżący i odroczony)
- 3. Język finansów komunikacja z działem finansowym: OPEX a CAPEX, zysk netto a EBIT, "rezerwy" na niewykorzystane urlopy itp.
- 4. Rachunek przepływów pieniężnych co pokazuje oraz jak go powiązać z informacjami zawartymi w bilansie oraz rachunku zysków i strat (ćwiczenia)
- 5. Czego dowiemy się czytając sprawozdanie niezależnego biegłego rewidenta z badania?
- 6. Rachunkowość kreatywna, czyli na co uważać, czytając sprawozdania finansowe? (ćwiczenia).

**W trakcie szkolenia online korzystamy z platformy Zoom.** Każdy uczestnik otrzymuje przed szkoleniem link do platformy internetowej (na wskazany adres mailowy), na której znajdować się będzie transmisja online. Uczestnictwo w streamingu nie wymaga żadnych, specjalnych oprogramowań: wystarczy, że komputer jest podłączony do Internetu (należy korzystać z przeglądarek: Google Chrome, Mozilla Firefox lub Safari). Uczestnicy oglądają i słuchają na żywo tego, co dzieje się w sali szkoleniowej oraz śledzą treści wyświetlane na komputerze prowadzącego. Dodatkowo, wszyscy mogą zadawać pytania za pośrednictwem chatu online. W przypadku mniejszych szkoleń uczestnicy mogą przez mikrofon komunikować się z trenerem i innymi uczestnikami kursu. Link do szkolenia online generowany jest przed szkoleniem i ważny jest przez cały czas trwania szkolenia (uczestnik może połączyć się w dowolnym momencie).

#### **Podczas szkoleń online wykorzystujemy następujące funkcjonalności:**

- 1) Praca w grupach (breakout rooms)
- trener może podzielić uczestników automatycznie lub manualnie
- trener ustala czas trwania pracy w grupach
- pojawia się krótki komunikat na ekranie uczestnika, który informuje, że gospodarz zaprasza do podpokoju
- prowadzący może wysłać wiadomość do wszystkich pokoi jednocześnie, np. z opisem zadania do wykonania.
- 2) Narzędzia dostępne podczas sesji w breakout rooms:

- tablica, możliwość pisania mają wszyscy uczestnicy, efekt pracy można zapisać i pokazać w pokoju szkoleniowym, wszystkim uczestnikom szkolenia

- pokazywanie ekranu, każdy uczestnik może udostępnić swój ekran
- czat

- użytkownik pracujący w pokoju, może w dowolnym momencie zaprosić prowadzącego do pokoju grupowego.

#### **Czas trwania:**

Szkolenie trwa 16 godzin dydaktycznych (tj. 45 minut).

#### **Walidacja:**

W trakcie szkolenia przeprowadzana będzie walidacja w formie wywiadu ustrukturyzowanego oraz obserwacji w warunkach symulowanych.

Osoba walidująca waliduje usługę po jej zakończeniu, w oparciu o checklistę od trenera, a następnie potwierdza osiągnięcie efektów kształcenia swoim podpisem na certyfikacie.

## Harmonogram

Liczba przedmiotów/zajęć: 14

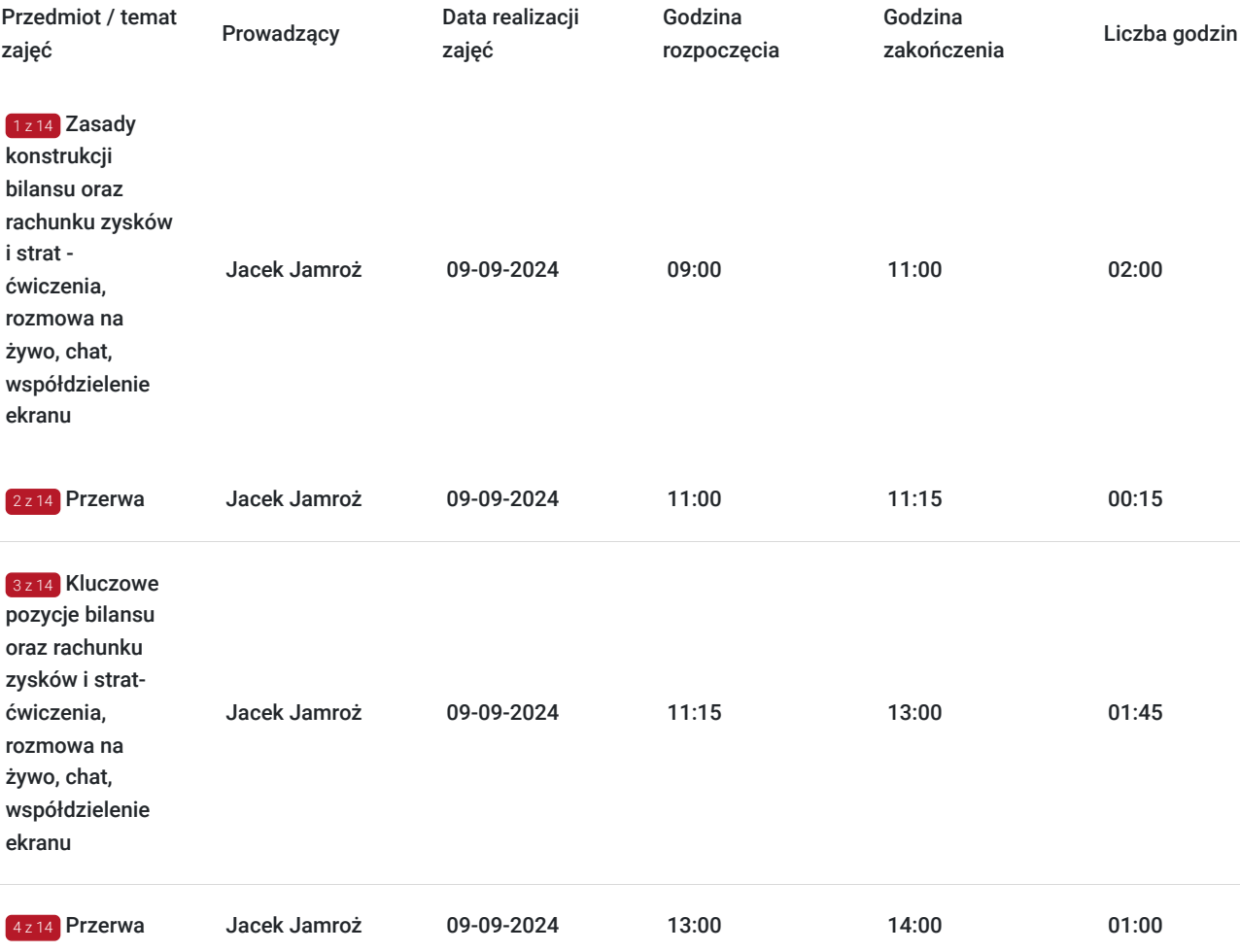

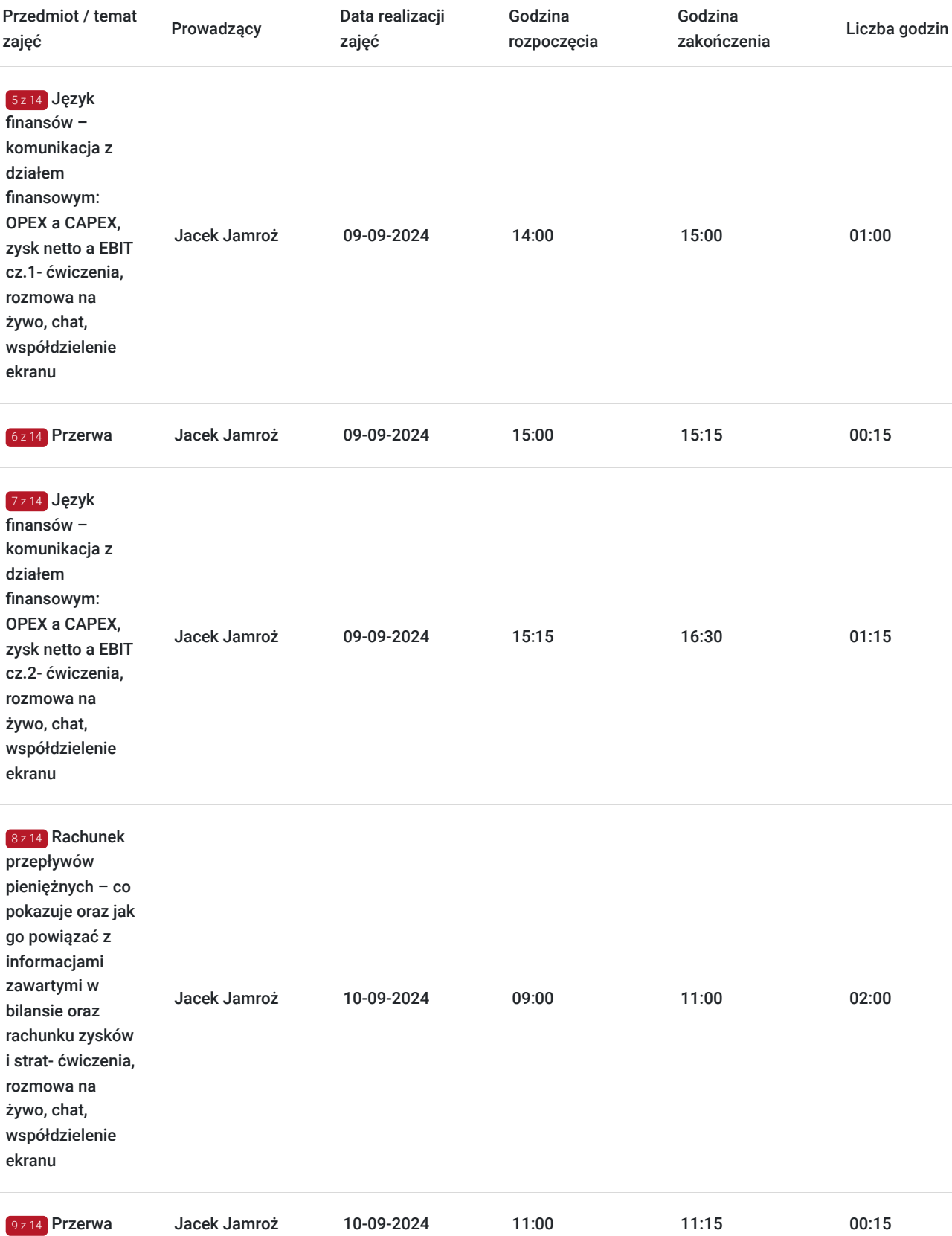

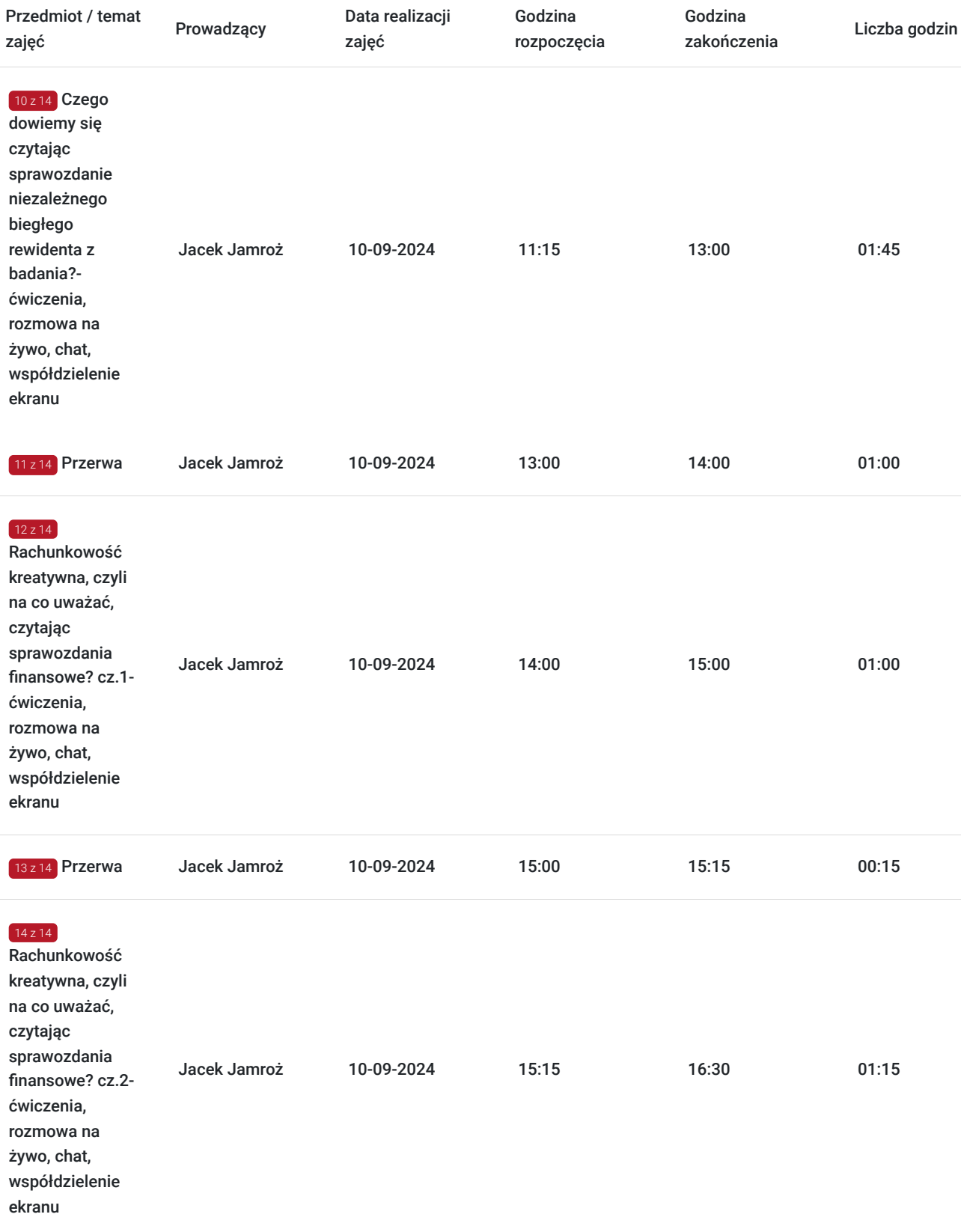

# Cennik

### **Cennik**

**Rodzaj ceny Cena**

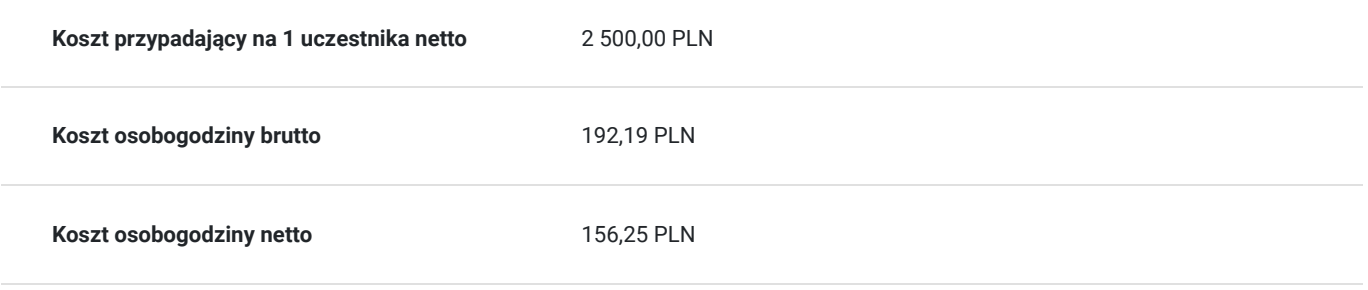

# Prowadzący

Liczba prowadzących: 1

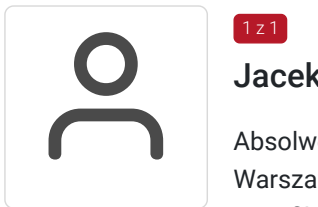

### Jacek Jamroż

 $1z1$ 

Absolwent Uniwersytetu Gdańskiego, Politechniki Gdańskiej oraz Szkoły Głównej Handlowej w Warszawie. Certyfikowany menedżer ryzyka, trener i asesor zarządzania projektami posiadający certyfikaty CIMA i kursów controllingu.

Doświadczenie zawodowe zdobywał na trzech etapach. W pierwszym przeszedł ścieżkę od własnego biznesu do stanowiska członka zarządu i dyrektora finansowego w branży budowlanej. Na drugim etapie kariery skoncentrował się na świadczeniu usług szkoleniowych i doradczych we współpracy z licznymi partnerami biznesowymi, stowarzyszeniami oraz uczelniami wyższymi. Trzeci etap rozwoju zawodowego to świadczenie usług dyrektora finansowego dla kilku podmiotów z różnych branż oraz koordynowanie wdrożeń systemów informatycznych.

Pracę w EY Academy of Business łączy ze stanowiskiem dyrektora finansowego (od 2008 roku) w przedsiębiorstwie – integratorze automatyzującym linie produkcyjne dla wiodących światowych producentów części z branży automotive, a także rozwija projekty doradcze oparte na własnej aplikacji controllingowej.

Jako trener specjalizuje się w szkoleniach z finansów przedsiębiorstw i controllingu, zarządzania ryzykiem oraz aspektów pracy z zespołem.

Pasjonat gór, szczególnie zimowych, wartkiej oraz spienionej wiatrem wody, siatkówki i wycieczek konnych.

## Informacje dodatkowe

### **Informacje o materiałach dla uczestników usługi**

Każdy z uczestników otrzyma komplet materiałów szkoleniowych w formie skryptu.

### **Informacje dodatkowe**

- Szkolenie stanowi część cyklu **Finanse dla niefinansistów.**
- Harmonogram godzinowy szkolenia każdorazowo dostosowywany jest do grupy szkoleniowej.
- Godziny realizacji poszczególnych modułów szkolenia mogą ulec zmianie.

# Warunki techniczne

#### **Warunki techniczne niezbędne do udziału w usłudze:**

Do realizacji szkoleń online korzystamy z platformy Zoom. Każdy uczestnik otrzymuje przed szkoleniem link do platformy internetowej (na wskazany adres mailowy), na której znajdować się będzie transmisja online. Uczestnictwo w streamingu nie wymaga żadnych, specjalnych oprogramowań: wystarczy, że komputer jest podłączony do Internetu (należy korzystać z przeglądarek: Google Chrome, Mozilla Firefox lub Safari). Uczestnicy oglądają i słuchają na żywo tego, co dzieje się w sali szkoleniowej oraz śledzą treści wyświetlane na komputerze prowadzącego. Dodatkowo, wszyscy mogą zadawać pytania za pośrednictwem chatu online. W przypadku mniejszych szkoleń uczestnicy mogą przez mikrofon komunikować się z trenerem i innymi uczestnikami kursu. Link do szkolenia online generowany jest przed szkoleniem i ważny jest przez cały czas trwania szkolenia (uczestnik może połączyć się w dowolnym momencie).

**Minimalne wymagania sprzętowe, jakie musi spełniać komputer Uczestnika lub inne urządzenie do zdalnej komunikacji:** Dwurdzeniowy procesor Intel Core i5 2,5 GHz i wyższy.

**Minimalne wymagania dotyczące parametrów łącza sieciowego, jakim musi dysponować Uczestnik:** pobieranie: 10 Mb/s, wysyłanie: 5 Mb/s.

**Niezbędne oprogramowanie umożliwiające Uczestnikom dostęp do prezentowanych treści i materiałów**: Nie trzeba pobierać oprogramowania. Aby wziąć udział w szkoleniu online potrzebny jest komputer, laptop, telefon lub tablet ze stabilnym internetem i bez blokad firmowych.

#### **Podczas szkoleń online wykorzystujemy następujące funkcjonalności:**

- 1) Praca w grupach (breakout rooms)
- trener może podzielić uczestników automatycznie lub manualnie
- trener ustala czas trwania pracy w grupach
- pojawia się krótki komunikat na ekranie uczestnika, który informuje, że gospodarz zaprasza do podpokoju
- prowadzący może wysłać wiadomość do wszystkich pokoi jednocześnie, np. z opisem zadania do wykonania.

2) Narzędzia dostępne podczas sesji w breakout rooms:

- tablica, możliwość pisania mają wszyscy uczestnicy, efekt pracy można zapisać i pokazać w pokoju szkoleniowym, wszystkim uczestnikom szkolenia

- pokazywanie ekranu, każdy uczestnik może udostępnić swój ekran

- czat

- użytkownik pracujący w pokoju, może w dowolnym momencie zaprosić prowadzącego do pokoju grupowego.

**Usługa jest nagrywana na potrzeby ewentualnej kontroli.**

**W związku z tym, prosimy o włączenie kamery na czas udziału w szkoleniu. Dziękujemy.**

## Kontakt

Patry<br>E-mail

### Patrycja Bawolska

**E-mail** patrycja.bawolska@pl.ey.com **Telefon** (+48) 797 305 720